The book was found

## **Building Applications Using A 4GI: With Examples From Informix-4GI**

**Building Applications** Using a 4GI: With **Examples from** Informix-4GI

Sobell, Mark G.

Note: This is not the actual book cover

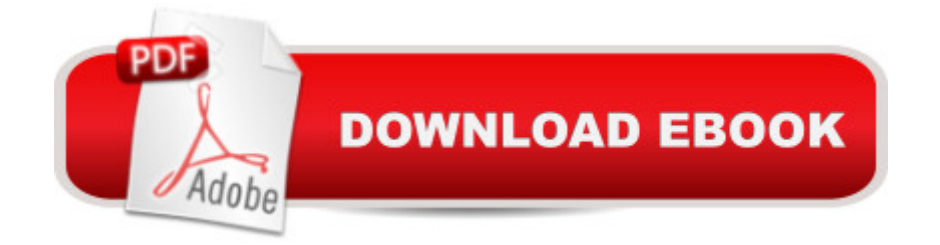

Book by Sobell, Mark G.

## **Book Information**

Paperback: 226 pages Publisher: Sobell Assoc (December 1986) Language: English ISBN-10: 0937613002 ISBN-13: 978-0937613009 Product Dimensions: 9.2 x 8 x 0.7 inches Shipping Weight: 1 pounds Average Customer Review: Be the first to review this item Best Sellers Rank: #10,544,688 in Books (See Top 100 in Books) #50 in Books > Computers & Technology > Databases & Big Data > Other Databases #77761 in $\hat{A}$  Books > Textbooks > Computer Science #143345 in $\hat{A}$  Books > Science & Math > Mathematics

## Download to continue reading...

Building Applications Using a 4Gl: With Examples from Informix-4Gl Advanced Informix-4Gl [Programming The Official G](http://orleanswer.com/en-us/read-book/5dozL/building-applications-using-a-4gl-with-examples-from-informix-4gl.pdf?r=3wjz%2BzYuB6pKmoqUi3MhIrNFpGkVAjbivhOVs807ZBs%3D)uide to Informix?/Red Brick? Data Warehousing (Bible (Wiley)) Informix/SQL: Tutorial and Reference Bankruptcy and Debtor/Creditor: Examples and Explanations (Examples & Explanations) Examples & Explanation: Criminal Procedure Constitution & Police, Seventh Edition (Examples & Explanations) Examples & Explanations: Legal Writing, Second Edition (Examples and Explanations) Examples and Explanations: Remedies, 2nd Edition (Examples & Explanations) Minecraft: Minecraft Building Guide: Ultimate Blueprint Walkthrough Handbook: Creative Guide to Building Houses, Structures, and Constructions with Building ... Minecraft Houses, Minecraft Handbook) Chicken Coop Building: Step by Step Guide for Beginners (Chicken Coop Building, Backyard Chickens, Chicken Coop Plans, Building Chicken Coops) Chicken Coop Building: The Complete Beginners Guide To Chicken Coop Building - Discover Amazing Plan To Building The Perfect Chicken Coop! (Chicken Coops ... Coop Plans, How To Build A Chicken Coop) Building Scalable Web Sites: Building, Scaling, and Optimizing the Next Generation of Web Applications Building the Web of Things: With examples in Node.js and Raspberry Pi SEAOC Structural/Seismic Design Manual 2009 IBC Vol 2: Building Design Examples for Light-Frame, Tilt-up and Masonry Creating HTML 5 Websites and Cloud Business Apps Using LightSwitch In Visual Studio 2013-2015: Create standalone web applications and Office 365 /

Examples in RSS, Ajax, ActiveX (COM) and Silverlight Text Mining and Analysis: Practical Methods, Examples, and Case Studies Using SAS Innovative LibGuides Applications: Real World Examples (LITA Guides) Bayes Theorem Examples: The Beginner's Guide to Understanding Bayes Theorem and its Applications Robotics: The Beginner's Guide to Robotic Building, Technology, Mechanics, and Processes (Robotics, Mechanics, Technology, Robotic Building, Science)

**Dmca**